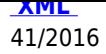

### **Zarządzenie Nr 41/2016 Wójta Gminy Jednorożec z dnia 6 czerwca 2016 roku**

**w sprawie zmiany Zarządzenia Nr 44/2012 Wójta Gminy Jednorożec z dnia 5 czerwca 2012 roku w sprawie ustalenia dokumentacji określającej: zasady prowadzenia rachunkowości, zakładowy plan kont dla Urzędu Gminy w Jednorożcu, plan kont dla budżetu Gminy Jednorożec, zasady rachunkowości i plan kont dla prowadzenia ewidencji podatków i opłat, sposób prowadzenia ksiąg rachunkowych i ochrony danych i ich zbiorów, w tym dowodów księgowych, ksiąg rachunkowych i innych dokumentów stanowiących podstawę dokonanych w nich zapisach oraz zasady sporządzania, obiegu i kontroli dokumentów, instrukcję inwentaryzacji, a także instrukcję gospodarki kasowej w Urzędzie Gminy w Jednorożcu**

Na podstawie art. 10 ustawy z dnia 29 września 1994 r. o rachunkowości (Dz. U. z 2013 poz. 330 z późn. zm.), Rozporządzenia Ministra Finansów z dnia 5 lipca 2010 r. w sprawie szczególnych zasad rachunkowości oraz planów kont dla budżetu państwa, budżetów jednostek samorządu terytorialnego, jednostek budżetowych, samorządowych zakładów budżetowych, państwowych funduszy celowych oraz państwowych jednostek budżetowych mających siedzibę poza granicami Rzeczypospolitej Polskiej (Dz. U. z 2013 poz. 289 z późn. zm.), Rozporządzenia Ministra Finansów z dnia 25 października 2010 r. w sprawie zasad rachunkowości oraz planów kont dla organów podatkowych jednostek samorządu terytorialnego (Dz. U. z 2010 r., Nr 208, poz. 1375), Rozporządzenia Ministra Finansów z dnia 16 stycznia 2014 roku w sprawie sprawozdawczości budżetowej (Dz. U. z 2014 poz. 119 z późn. zm.) oraz art.40 ustawy z dnia 27 sierpnia 2009 r. o finansach publicznych (Dz. U. z 2013 poz.885 z późn. zm.) – zarządza się, co następuje:

§ 1.

W zarządzeniu nr 44/2012 Wójta Gminy Jednorożec z dnia 5 czerwca 2012 roku z późn. zm. wprowadza się następujące zmiany:

**1.** W **załączniku Nr 1** do Zarządzenia Nr 44/2012 Wójta Gminy Jednorożec z dnia 5 czerwca 2012 roku z późn. zm. w § 1 dodaje się ust. 17, który otrzymuje brzmienie "Rozliczenie podatku VAT gminy z jednostkami następuje na takich samych zasadach jakby jednostki rozliczały się z Urzędem Skarbowym będąc podatnikiem, tzn. kwota podatku VAT podlegającego wpłacie do Urzędu Skarbowego w wysokości wynikającej z deklaracji cząstkowej jednostki przekazywana jest na rachunek gminy. W przypadku nadwyżki podatku VAT naliczonego nad należnym jednostka otrzymuje należną kwotę z rachunku gminy". Szczegółowe zasady rozliczenia podatku VAT w ramach centralizacji rozliczeń podatkowych w Gminie Jednorożec określa odrębne zarządzenie.

**2.** W **załączniku Nr 2** do Zarządzenia Nr 44/2012 Wójta Gminy Jednorożec z dnia 5 czerwca 2012 roku z późn. zm. konto 761 - "Pozostałe koszty operacyjne" otrzymuje brzmienie: "Konto 761 służy do ewidencji kosztów niezwiązanych bezpośrednio ze zwykłą działalnością jednostki.

Na stronie Wn konta 761 ujmuje się w szczególności kary, odpisane przedawnione, umorzone i nieściągalne należności, odpisy aktualizujące od należności, odpisy aktualizujące koszty budowy środków trwałych, koszty postępowania spornego i egzekucyjnego oraz odpłatnie przekazane środki obrotowe.

W końcu roku obrotowego przenosi się pozostałe koszty operacyjne na stronę Wn konta 860.

Na koniec roku konto 761 nie wykazuje salda."

**3.** W **załączniku Nr 3** do Zarządzenia Nr 44/2012 Wójta Gminy Jednorożec z dnia 5 czerwca 2012 roku z późn. zm. konto 224 – "Rozrachunki budżetu" służy także do celów rozliczeń podatku VAT z podległymi jednostki budżetowymi oraz Urzędem Skarbowym. Ewidencję rozliczeń podatku VAT prowadzona jest w księgach poszczególnych jednostek budżetowych. Jednostki podległe z wyjątkiem Urzędu Gminy dokonują przelewu podatku VAT (Ma 224) w kwocie wynikającej z deklaracji cząstkowej, który następnie jest przekazywany do Urzędu Skarbowego (Wn 224) łącznie z podatkiem VAT wynikającym z deklaracji zbiorczej".

**4.** W **załączniku Nr 4** do Zarządzenia Nr 44/2012 Wójta Gminy Jednorożec z dnia 5 czerwca 2012 roku z późn. zm.: 1) rozdziały od III do V otrzymują brzmienie:

# **"III. Rozliczanie inkasentów**

- 1. Dowodem pobrania przez inkasenta wpłaty podatku jest pokwitowanie na blankiecie z kwitariusza przychodowego. Oryginał pokwitowania wpłaty otrzymuje wpłacający, a kopia pokwitowania pozostaje w kwitariuszu przychodowym (K-103).
- 2. Jeden dowód wpłaty pobranych kwot na rachunek bankowy urzędu lub do kasy może dotyczyć kilku pokwitowań z jednego kwitariusza przychodowego.
- 3. Rozliczenie inkasenta dokonywane jest niezwłocznie po określonym dla inkasenta terminie płatności podatku oraz przy zdawaniu przez niego wykorzystanych kwitariuszy przychodowych.
- 4. Wypłata wynagrodzenia za inkaso od sumy zainkasowanej następować będzie w ciągu 30 dni od dnia rozliczenia przez inkasentów.
- 5. Po zakończeniu rozliczenia i ewentualnego postępowania, wynikającego z rozliczenia, dokumenty złożone przez inkasenta podlegają przechowaniu w urzędzie obsługującym organ podatkowy, z wyjątkiem kwitariuszy niecałkowicie wykorzystanych, które zwraca się inkasentowi, jednakże dotyczące ich dowody wpłat zatrzymuje się i wykorzystuje przy sprawdzeniu kwitariusza, gdy zostanie zwrócony po całkowitym wykorzystaniu.

Zarządzenia Wójta 2016

6. Jeżeli inkasent przestaje pełnić funkcję inkasenta, rozliczanie go z przekazanych mu kwitariuszy, z wpłat pobranych od podatników oraz z wpłat dokonanych do kasy i na rachunek bieżący urzędu następuje przed zakończeniem pełnienia przez niego tej funkcji.

# **IV. Zasady dotyczące wystawiania upomnień i wezwań do których stosuje się przepisy ustawy –Ordynacja podatkowa**

- 1. Pracownicy, którym w zakresie czynności powierzono obowiązki windykacji należności, do których stosuje się przepisy ustawy – Ordynacja podatkowa (zwani dalej pracownikami merytorycznymi) obowiązani są do kontroli terminowości wpłat z tytułu podatków i opłat za gospodarowanie odpadam (zwanych dalej należnościami).
- 2. Jeżeli należność, nie zostanie zapłacona w terminie określonym w decyzji lub wynikającym z mocy prawa (w sytuacji złożenia deklaracji przez podatnika/właściciela nieruchomości do jej złożenia, w której zostało zamieszczone pouczenie, że stanowi podstawę do wystawienia tytułu wykonawczego) wierzyciel przesyła podatnikowi upomnienie zawierające wezwanie do wykonania obowiązku z zagrożeniem skierowania sprawy na drogę postępowania egzekucyjnego. Upomnienie wysyła się do zobowiązanego za potwierdzeniem odbioru.
- 3. Jeżeli zobowiązanie powstaje z mocy prawa, a podatnik/właściciel nieruchomości nie złożył deklaracji pracownik merytoryczny prowadzi postępowanie w celu wydania decyzji określającej wysokość zobowiązania. W przypadku stwierdzenia braku wpłat wierzyciel przesyła upomnienie.
- 4. Mając na uwadze racjonalność gospodarowania środkami publicznymi, upomnienia wystawia się w przypadku zaległości przekraczającej wysokość kosztów upomnienia w postępowaniu egzekucyjnym w administracji.
- 5. Jeżeli zobowiązany nie zapłacił należności w terminie, pracownik merytoryczny wystawia upomnienie:
- 1. nie później niż do 30 dni po upływie terminu płatności w przypadku gdy podatek płatny jest jednorazowo, a łączna wysokość należności pieniężnych wraz z odsetkami z tytułu niezapłacenia w terminie należności pieniężnej nie przekroczy dziesięciokrotności kosztów upomnienia,
- 2. nie później niż do 30 dni po upływie terminu płatności, w przypadku gdy łączna wysokość należności pieniężnych wraz z odsetkami z tytułu niezapłacenia w terminie należności pieniężnej przekroczy dziesięciokrotność kosztów upomnienia,
- 3. nie później niż do 30 dni po upływie terminu płatności ostatniej raty, w przypadku gdy łączna wysokość należności pieniężnych wraz z odsetkami z tytułu niezapłacenia w terminie należności pieniężnej nie przekroczy dziesięciokrotności kosztów upomnienia

celem przesłania upomnienia zobowiązanemu za pośrednictwem operatora pocztowego lub doręczenia upomnienia przez inkasenta.

1. Otrzymane potwierdzenie odbioru należy dołączyć do kopii upomnień, które pozostają w aktach.

## **V. Wystawienie tytułów wykonawczych.**

- 1. Tytuł wykonawczy sporządza się na zaległości podatkowe oraz zaległości z tytułu opłat za gospodarowanie odpadami komunalnymi powstałe w wyniku niezapłacenia lub jedynie częściowego zapłacenia zaległości objętych upomnieniem.
- 2. Do tytułów wykonawczych sporządza się w dwóch egzemplarzach ewidencję tytułów wykonawczych. Tytuły wykonawcze wraz z ewidencją tytułów wykonawczych przekazuje się do właściwego Urzędu Skarbowego.
- 3. Pracownik merytoryczny zobowiązany jest do zawiadomienia Urzędu Skarbowego o każdej zmianie dotyczącej wysokości zaległości ujętej w tytule wykonawczym.
- 4. Jeżeli zaległości objęte upomnieniem nie zostały w całości zapłacone, pracownicy merytoryczni wystawiają na kwoty zaległe tytuły wykonawcze.
- 5. Tytuły wykonawcze wystawia się po otrzymaniu zwrotnego potwierdzenia odbioru upomnienia w następujących terminach:
- 1. do 31 lipca na zaległości podatkowe objęte upomnieniami wystawionymi w I półroczu danego roku,
- 2. do 31 stycznia na zaległości podatkowe objęte upomnieniami wystawionymi w drugim półroczu danego roku.
- 1. Mając na uwadze racjonalność gospodarowania środkami publicznymi, tytuł wykonawczy wystawia się w przypadku zaległości przekraczającej wysokość kosztów upomnienia w postępowaniu egzekucyjnym w administracji.
- 2) dodaje się rozdział **VI Egzekucja należności cywilnoprawnych**
- 1. W przypadku stwierdzenia braku wpłaty w określonym terminie należności cywilnoprawnych, wystawia się wezwanie do zapłaty i przekazuje zobowiązanemu za potwierdzeniem odbioru.
- 2. W przypadku zaległości z tytułu poboru wody i odprowadzania ścieków, wystawia się wezwania do zapłaty w terminie do 15 dnia miesiąca następującego po zakończeniu kwartału. W przypadku odbiorców, którzy otrzymają dwa następujące po sobie wezwania do zapłaty, rozpoczyna się procedurę prowadzącą do odcięcia poboru wody.
- 3. W przypadku zaległości z tytułu czynszów za wynajem lokali mieszkalnych i użytkowych wezwania do zapłaty wystawia się, gdy zaległości z tego tytułu będą stanowiły trzykrotność czynszu.

**5.** W **załączniku Nr 6** do Zarządzenia Nr 44/2012 Wójta Gminy Jednorożec z dnia 5 czerwca 2012 roku z późn. zm. w § 12 skreśla się wyraz "HomeNet".

**6.** W **załączniku Nr 7** do Zarządzenia Nr 44/2012 Wójta Gminy Jednorożec z dnia 5 czerwca 2012 roku z późn. zm. w § 1 ust. 1:

1) skreśla się wyrazy: "GZKiS - Gminny Zespół Kultury i Sportu w Jednorożcu", "SP Jednorożec - Szkoła Podstawowa w Jednorożcu", "SP Parciaki - Szkoła Podstawowa w Parciakach", "SP Żelazna – Szkoła Podstawowa w Żelaznej", "Przedszkole" – Samorządowe Przedszkole w Jednorożcu" 2) dodaje się wyrazy: "SP Parciaki – Żelazna – Szkoła Podstawowa Żelazna Rządowa – Parciaki z siedzibą w Parciakach" § 1 ust. 5 otrzymuje brzmienie: "Kasa prowadzi obsługę kasową Urzędu, Biblioteki, OPS, GZO, Zespołu Placówek Oświatowych, SP Lipa, SP Olszewka, SP Parciaki – Żelazna, Gimnazjum i Liceum Ogólnokształcącego w Jednorożcu." § 3 ust. 17 1) skreśla się wyrazy: "raport kasowy z wpływów i wydatków budżetowych GZKIS", "raport kasowy z wydatków SP Jednorożec (do dnia 01.09.2012r.)", "raport kasowy z wydatków SP Parciaki", "raport kasowy z wydatków SP Żelazna", "raport kasowy z wpływów i wydatków Przedszkola (do dnia 01.09.2012 r.), 2) dodaje się wyrazy: "raport kasowy z wydatków SP Parciaki - Żelazna". § 2. Wykonanie zarządzenia powierza się Skarbnikowi Gminy. § 3. Zarządzenie wchodzi w życie z dniem podpisania.

> Wójt Gminy Jednorożec /-/ Krzysztof Stancel

#### powrót

**Podmiot publikujący** Urząd Gminy w Jednorożcu

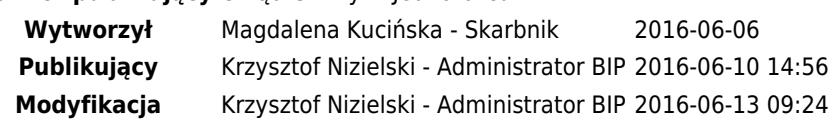